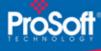

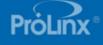

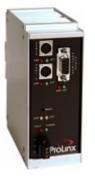

### Modbus Master/Slave to PROFIBUS DP Slave Gateway 5105-MCM-PDPS

The PROFIBUS DP slave interface enables Siemens PLCs or a similar host supporting the PROFIBUS DP protocol to exchange data with other protocols. As such, possible applications of the PDPS product exist in nearly every sector of industry.

# How to Contact Us: Sales and Support

All ProSoft Technology® products are backed with unlimited technical support. Contact our worldwide Technical Support team directly by phone or email:

### **Asia Pacific**

+603.7724.2080, asiapc@prosoft-technology.com Languages spoken include: Chinese, Japanese, English

#### Europe – Middle East – Africa

+33 (0) 5.34.36.87.20, support.EMEA@prosofttechnology.com Languages spoken include: French, English

#### **North America**

+1.661.716.5100, support@prosoft-technology.com Languages spoken include: English, Spanish

### Latin America (Sales only)

+1.281.298.9109, latinam@prosoft-technology.com Languages spoken include: Spanish, English

#### Brasil

+55-11.5084.5178, eduardo@prosoft-technology.com Languages spoken include: Portuguese, English

# Modbus Master/Slave to PROFIBUS DP Slave Gateway 5105-MCM-PDPS

The ProLinx Modbus Master/Slave to PROFIBUS DP Slave Gateway creates a powerful connection between devices on a Modbus network and PROFIBUS DP master devices. This stand-alone DIN-rail mounted protocol gateway provides one configurable serial port and one DB9F PDPS port.

The Modbus protocol driver supports Master and Slave implementations of the protocol. All Modbus serial ports are individually configurable, providing a very powerful and flexible host or device interface solution.

The PROFIBUS DP Slave protocol driver supports the PROFIBUS V0 Slave implementation, providing powerful data transfer capability between the ProLinx module and Siemens PLCs or other hosts. User configurable data mapping and DP port operation make the interface an easy to use and powerful data transfer tool.

### Modbus Master/Slave

The Modbus driver provides extensive support for both the Master and the Slave implementations of the protocol. The serial port(s) on the gateway can be individually configured to support the Modbus protocol (Master or Slave, RTU or ASCII, Baud rate, etc.).

| General Parameters – Moc | Ibus Protocol                                   |
|--------------------------|-------------------------------------------------|
| Communication            | Baud Rate: 110 to 115K baud                     |
| parameters               | Stop Bits: 1 or 2                               |
| ·                        | Data Size: 7 or 8 bits                          |
|                          | Parity: None, Even, Odd                         |
|                          | RTS Timing delays: 0 to 65535 ms                |
| Error Checking           | RTU mode (binary) with CRC-16                   |
|                          | ASCII mode with LRC error checking              |
| Floating Point           | Floating point data movement supported,         |
|                          | including configurable support for Enron        |
|                          | implementation                                  |
| Function Codes           | 1: Read Output Status                           |
|                          | 2: Read Input Status                            |
|                          | 3: Read Multiple Data Registers                 |
|                          | 4: Read Input Registers                         |
|                          | 5: Write Single Bit                             |
|                          | 6: Write Single Data Register                   |
|                          | 15: Write Multiple Bits                         |
|                          | 16: Write Multiple Data Register                |
| Modbus Master            |                                                 |
| Command List             | Up to 100 command per master port, each         |
|                          | fully configurable for function, slave address, |
|                          | register to/from addressing and word/bit        |
|                          | count.                                          |
| Polling of command list  | Configurable polling of command list,           |
|                          | including continuous and on change of data,     |
|                          | and dynamically user or automatic enabled.      |
| Modbus Slave             |                                                 |
| Node address             | 1 to 247 – software selectable                  |

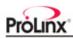

# **PROFIBUS DP Slave**

The PROFIBUS DP Slave driver gives access to the ProLinx unit's internal database via 244 bytes of Input data and 244 bytes of Output data (maximum 400 bytes total). These Input and Output data blocks are mapped by the user within the ProLinx module's data memory allowing the user maximum flexibility and data transfer with other protocols.

| General Parameters                |                                                  |
|-----------------------------------|--------------------------------------------------|
| GSD File                          | PRLX05A5.GSD                                     |
|                                   | Downloadable from ProSoft Technology<br>web site |
| PROFIBUS Specifications           |                                                  |
| Communication parameters          | Baud Rate: 9.6 kbit/s – 12 Mbit/s                |
| Supported I/O length              | 244 bytes Input data                             |
|                                   | 244 bytes Output data                            |
|                                   | 400 bytes total                                  |
| Supported PROFIBUS DP<br>features | PROFIBUS V0 Slave using Siemens SPC3<br>chipset  |
|                                   | Freeze Mode                                      |
|                                   | Sync Mode                                        |
|                                   | Auto Baud Setting                                |
| Configurable Parameters           | PROFIBUS Node Address: 1 to 125                  |
|                                   | Data byte swapping                               |
|                                   | Action on loss of PROFIBUS connection            |
|                                   | Comm Fail Timeout Multiplier                     |
|                                   | Status Data location in Internal Database        |

### **General Specifications**

The ProLinx Communication Modules provide connectivity for two or more dissimilar network types. The modules, encased in sturdy extruded aluminum, are stand-alone DIN-rail mounted protocol gateways, providing communication between many of the most widely used protocols in industrial automation today.

### Hardware Specifications

| Specification         | Description                                                            |
|-----------------------|------------------------------------------------------------------------|
| Power Supply          | 24 VDC nominal                                                         |
|                       | 18 to 36 VDC allowed                                                   |
|                       | Positive, Negative, GND Terminals                                      |
|                       | 2.5 mm screwdriver blade                                               |
| Current Load          | 500 mA max@ 24 VDC                                                     |
| Operating Temperature | –20 to 50°C (–4 to 122°F)                                              |
| Storage Temperature   | –40 to 85°C (–40 to 185°F)                                             |
| Relative Humidity     | 5 to 95% (non-condensing)                                              |
| Dimensions            | Standard: 5.20H x 2.07W x 4.52D in.<br>(13.2cmH x 5.25cmW x 11.48cmD)  |
|                       | Extended: 5.20H x 2.73W x 4.52D in.<br>(13.2cmH x 6.934cmW x 11.48cmD) |
| LED Indicators        | Power and Module Status                                                |
|                       | Application Status                                                     |
|                       | Serial Port Activity LED                                               |
|                       | Serial Activity and Error LED Status                                   |

| Specification                         | Description                                                    |
|---------------------------------------|----------------------------------------------------------------|
| Configuration Serial Port             | DB-9M RS-232 only                                              |
|                                       | No hardware handshaking                                        |
| Ethernet Port (Ethernet modules only) | RJ45 Connector<br>Link and Activity LED indicators             |
| Application Serial Ports              | RS-232/422/485                                                 |
|                                       | RS-232 handshaking configurable                                |
|                                       | RS-422/485 screw termination included                          |
| Serial Port Isolation                 | 2500V RMS port signal isolation per UL 1577                    |
|                                       | 3000V DC min. port to ground and port to logic power isolation |
| Shipped with Each Unit                | Mini-DIN to DB-9M serial cables                                |
|                                       | 4 ft RS-232 configuration cable                                |
|                                       | 2.5mm screwdriver                                              |
|                                       | CD (docs and Configuration utility)                            |
|                                       | RS-422/485 DB-9 to Screw Terminal                              |
|                                       | Adaptor (1 or 4, depending on ports)                           |

# ProSoft Configuration Builder

ProSoft Configuration Builder (PCB) provides a quick and easy way to manage module configuration files customized to meet your application needs. PCB is not only a powerful solution for new configuration files, but also allows you to import information from previously installed (known working) configurations to new projects.

### Additional Products

ProSoft Technology offers a full complement of hardware and software solutions for a wide variety of industrial communication platforms.

Visit our web site at http://www.prosoft-technology.com for a complete list of products.

# **Ordering Information**

To order this product, please use the following:

5105-MCM-PDPS

Modbus Master/Slave to PROFIBUS DP Slave Gateway

To place an order, please contact your local ProSoft Technology distributor. For a list of ProSoft distributors near you, go to http://www.prosoft-technology.com

### Distributors:

Place your order by email or fax to:

North American / Latin American / Asia Pacific orders@prosoft-technology.com,

fax to +1 661.716.5101

Europe

europe@prosoft-technology.com, fax to +33 (0) 5.61.78.40.52

Copyright © ProSoft Technology, Inc. 2000 - 2007. All Rights Reserved. May 03, 2007

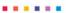